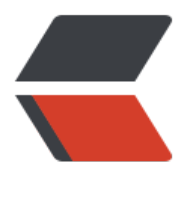

链滴

## pyth[on 笔](https://ld246.com)记 4

作者: zhuhonglin

- 原文链接:https://ld246.com/article/1494639522670
- 来源网站: [链滴](https://ld246.com/member/zhuhonglin)
- 许可协议:[署名-相同方式共享 4.0 国际 \(CC BY-SA 4.0\)](https://ld246.com/article/1494639522670)

## **停了好久没写的python**

这次学习了使用python搭建简单的服务端和客户端,并进行通讯。

在kali Linux上,使用python2.7的语法

## **TCP\_Client**

import socket

target host =  $"0.0.0.0"$ 

target port =  $9998$ 

# create a socket object

client = socket.socket(socket.AF\_INET, socket.SOCK\_STREAM)

# connect the client

client.connect((target host, target port))

# send some data

client.send("GET / HTTP/1.1\r\nHOST: xxxx.com\r\n\r\n")

# receive some data

response = client.recv(4096)

print response

- 首先创建socket, AF INET表示使用的是IPv4类型的address或者hostna
- e, SOCK STREAM表示这是一个TCP的Client
- 连接服务器, 使用connect, 里边使用tuple

● 发送信息

● 接受信息

假定连接顺利并且服务器给了回应。

## **TCP\_Server**

# multi-threaded TCP server

import socket

import threading

```
bind ip = "0.0.0.0"
```

```
bind port = 9998
```
# this is client-handling thread

def handle client(client socket):

```
 # print out what the client sends
```
 $request = client socket.recv(1024)$ 

print "[\*] Received: %s" % request

# send back a packet

```
 client_socket.send("ACK!")
```
client\_socket.close()

def main():

global bind\_ip

global bind\_port

```
 server = socket.socket(socket.AF_INET, socket.SOCK_STREAM)
```
# set socket options

```
server.setsockopt(socket.SOL_SOCKET, socket.SO_REUSEADDR, 1)
```
server.bind((bind\_ip, bind\_port))

server.listen(5)

print "[\*] Listening on %s: %d" % (bind\_ip, bind\_port)

while True:

```
 client, addr = server.accept()
```
print "[\*] Accepted connection from: %s:%d" % (addr[0], addr[1])

# spin up client thread to handle incoming data

client handler = threading.Thread(target=handle client, args=(client, ))

client handler.start()

```
if __name__ == '__main__':
```
main()

● 创建socket, 可以使用setsockopt设置一下, SO\_ EUSEADDR和之后的1 (开启), 声明操作系统在socket关闭后立刻释放端口, 方便重用

- 绑定ip和端口,使用bind
- 开始监听, listen(), 数字表示最大的连接数
- 等待接受, accept()会产生阻塞, 直到接受到客户端请求的信息
- 接到请求后,使用recv接受信息
- 之后返回信息 使用send
- 关闭socket
- 这里使用了多线程threading模块的Thread类